Документ подписан простой электронной подписью Информация о владельце: ФИО: Беспалов Владимир Александрович Должность: Ректор МИЭТ Министерство науки и высшего образования Российской Федерации

Дата подписанияФедеральное твосударственное автономное образовательное учреждение высшего Уникальный программный ключ: образования еf5a4fe6ed0ffdf3f1a49d6ad1b49464dc1bf7354f736d76c8f8hea882b8d5d20paтельский университет

«Московский институт электронной техники»

**УТВЕРЖДАЮ** Проректор по учебной работе А.Г. Балашов ШЕМ*Ф* 023 г. MII.

### РАБОЧАЯ ПРОГРАММА УЧЕБНОЙ ДИСЦИПЛИНЫ

«Машинное обучение»

Направление подготовки 44.03.02 Психолого-педагогическое образование Направленность (профиль) - Инженерная педагогика

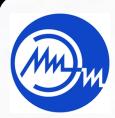

ДОКУМЕНТ ПОДПИСАН ЭЛЕКТРОННОЙ ПОДПИСЬЮ

Сертификат: 3D967872996F602E168E55FE1F346D75 Владелец: Беспалов Владимир Александрович Действителен: с 15.09.2022 до 09.12.2023

Москва 2023

## **1. ПЕРЕЧЕНЬ ПЛАНИРУЕМЫХ РЕЗУЛЬТАТОВ ОБУЧЕНИЯ**

Дисциплина участвует в формировании следующих компетенций образовательной программы:

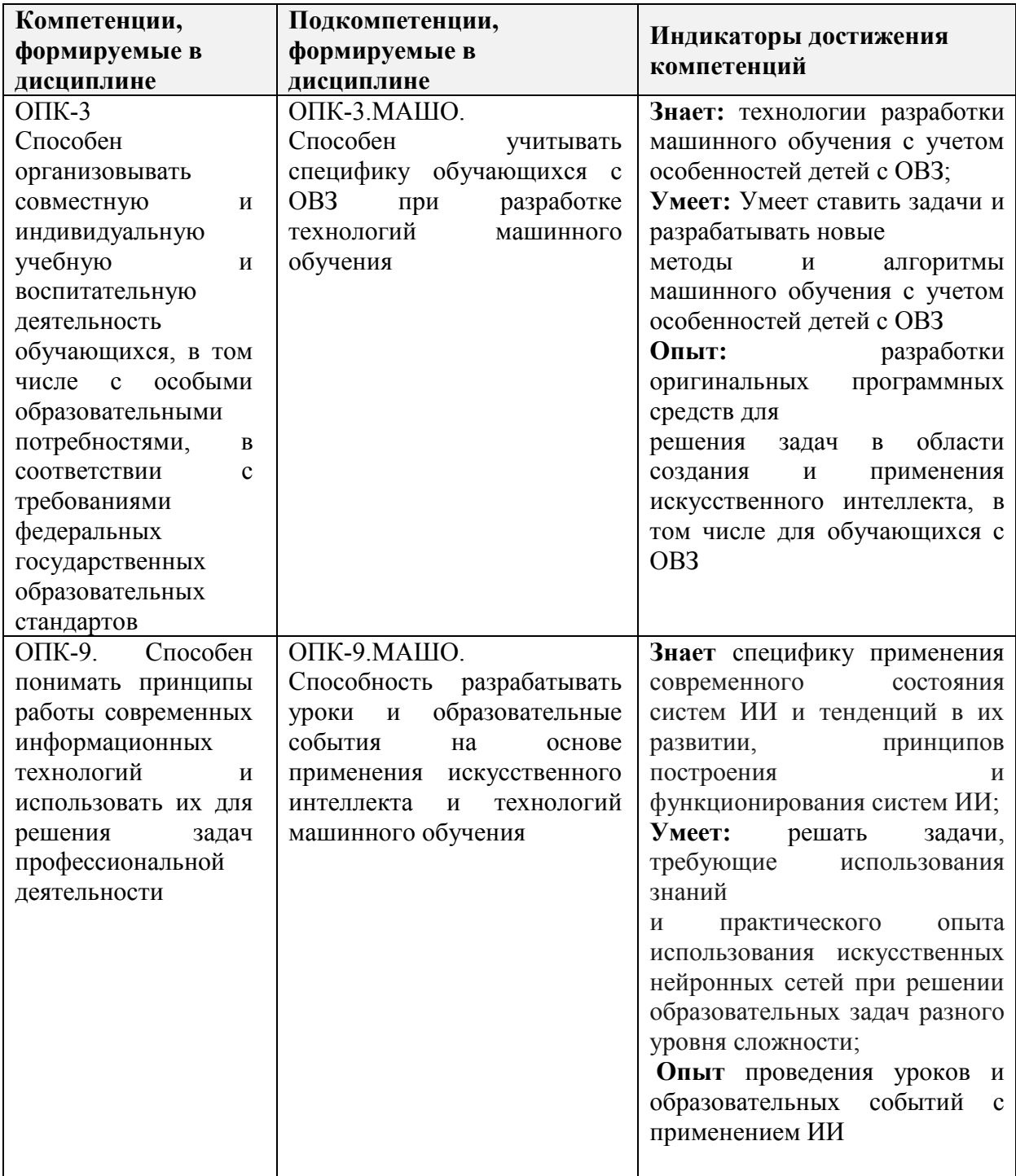

## **2. МЕСТО ДИСЦИПЛИНЫ В СТРУКТУРЕ ОБРАЗОВАТЕЛЬНОЙ ПРОГРАММЫ**

Дисциплина входит в обязательную часть Блока 1 «Дисциплины (модули)» образовательной программы, изучается на 3 курсе, в 6 семестре.

Входные требования к дисциплине:

- владение компетенциями в области анализа методологических, концептуальных подходов к области науки;
- компетенциями в области цифровой дидактики;
- владение коммуникативными компетенциями;
- владение информационно-коммуникативными умениями.

# **3. ОБЪЕМ ДИСЦИПЛИНЫ И ВИДЫ УЧЕБНОЙ РАБОТЫ**

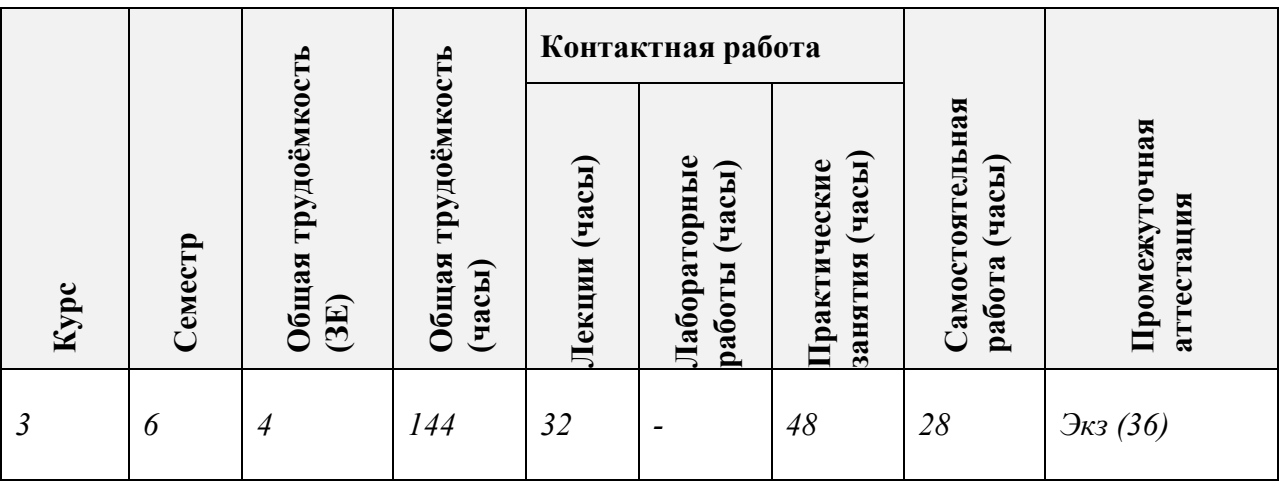

## **4. СОДЕРЖАНИЕ ДИСЦИПЛИНЫ**

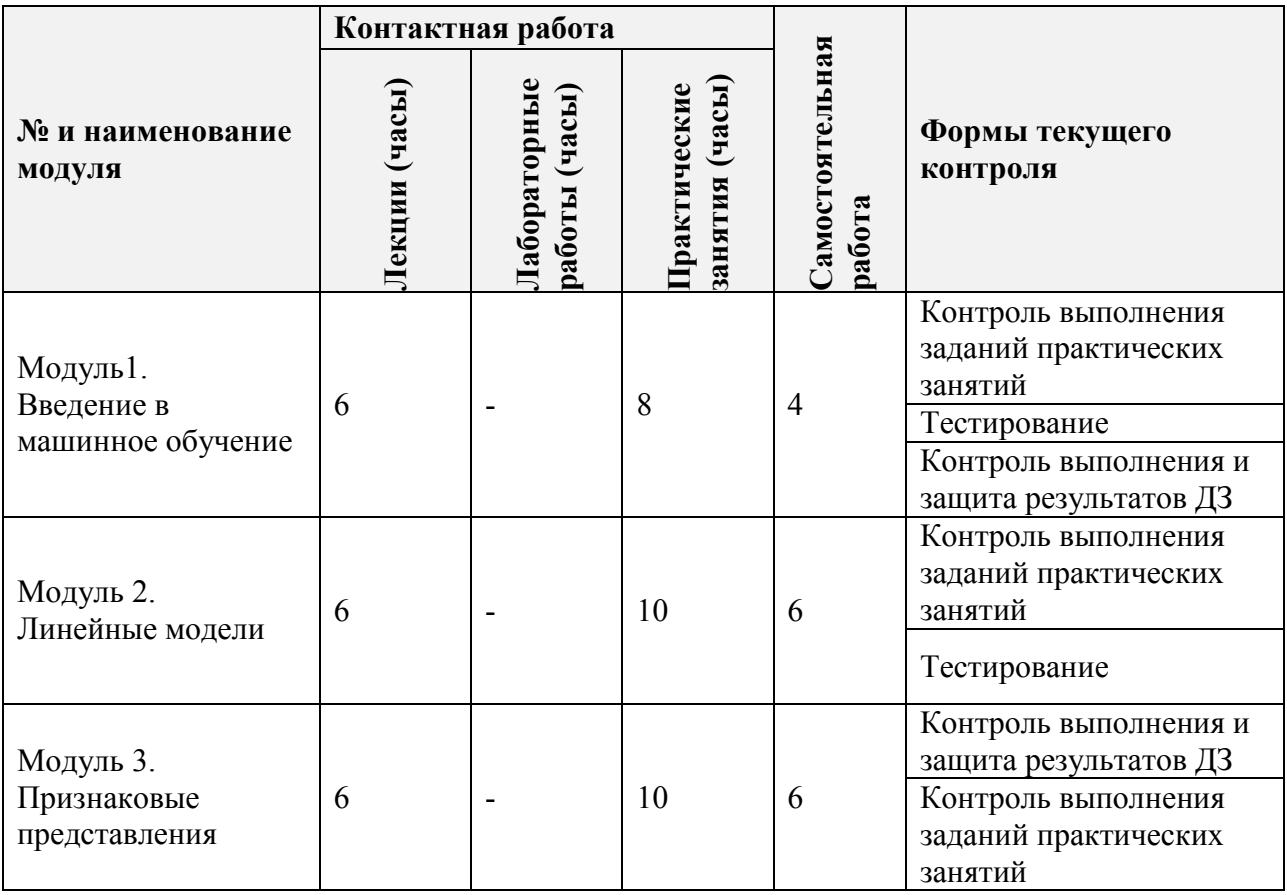

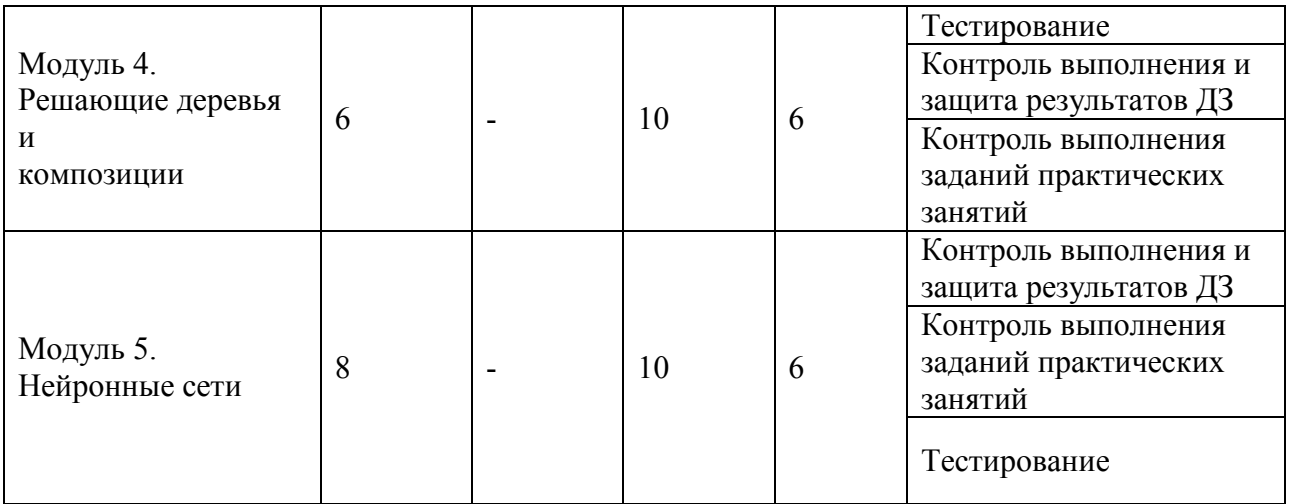

# **4.1. Лекционные занятия**

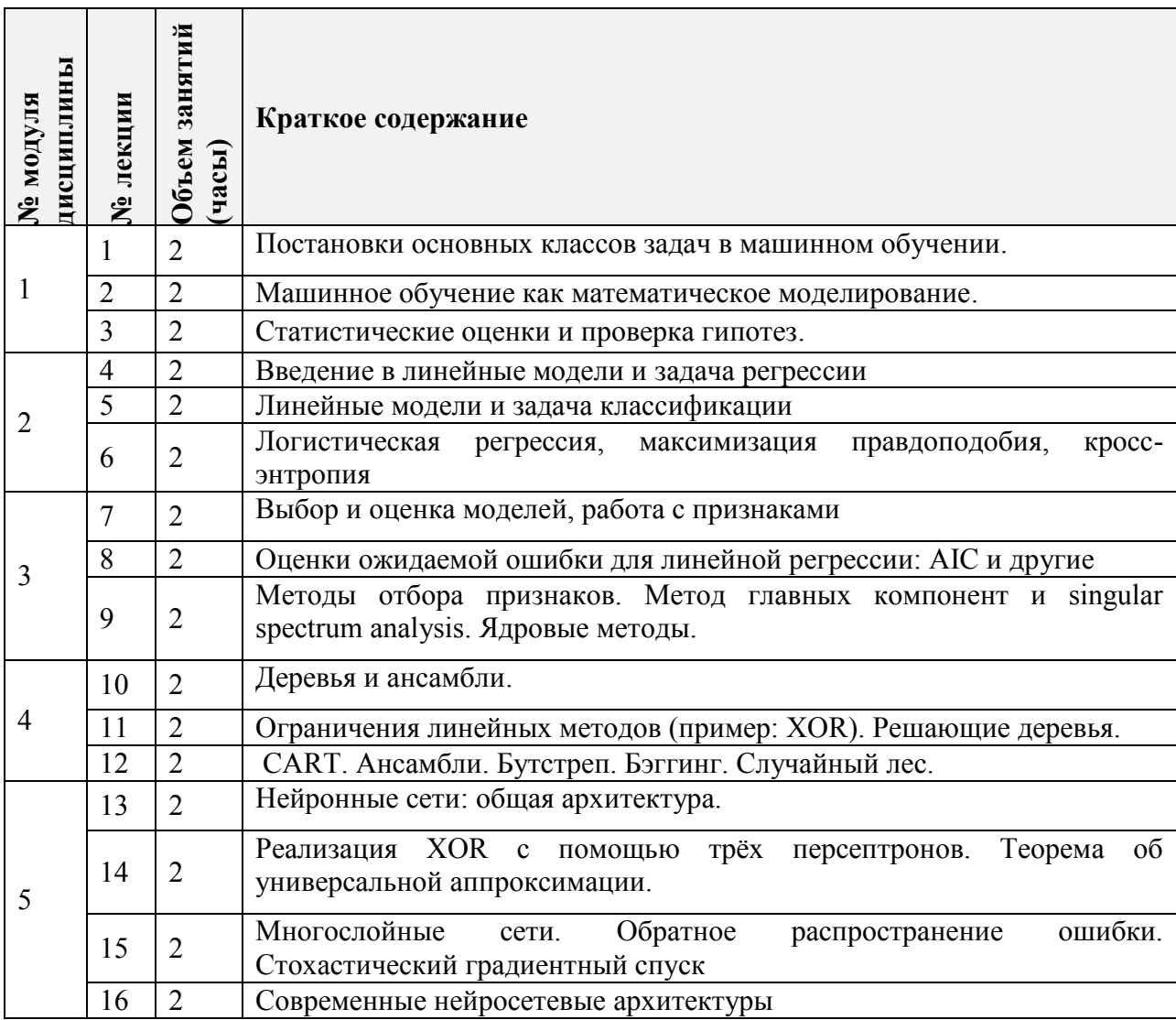

## **4.2. Практические занятия**

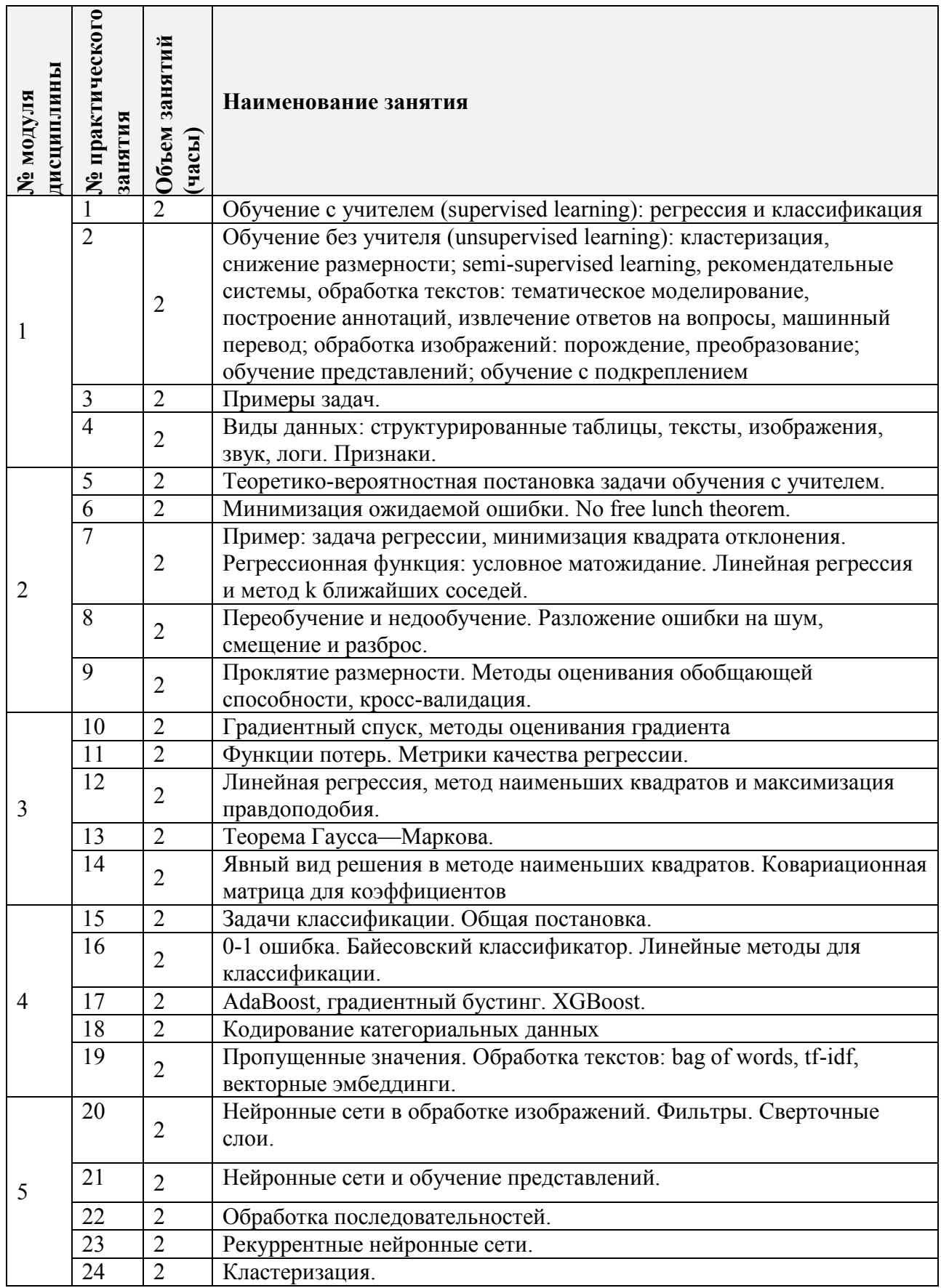

#### **4.3. Лабораторные работы** *Не предусмотрены*

#### **4.4. Самостоятельная работа студентов**

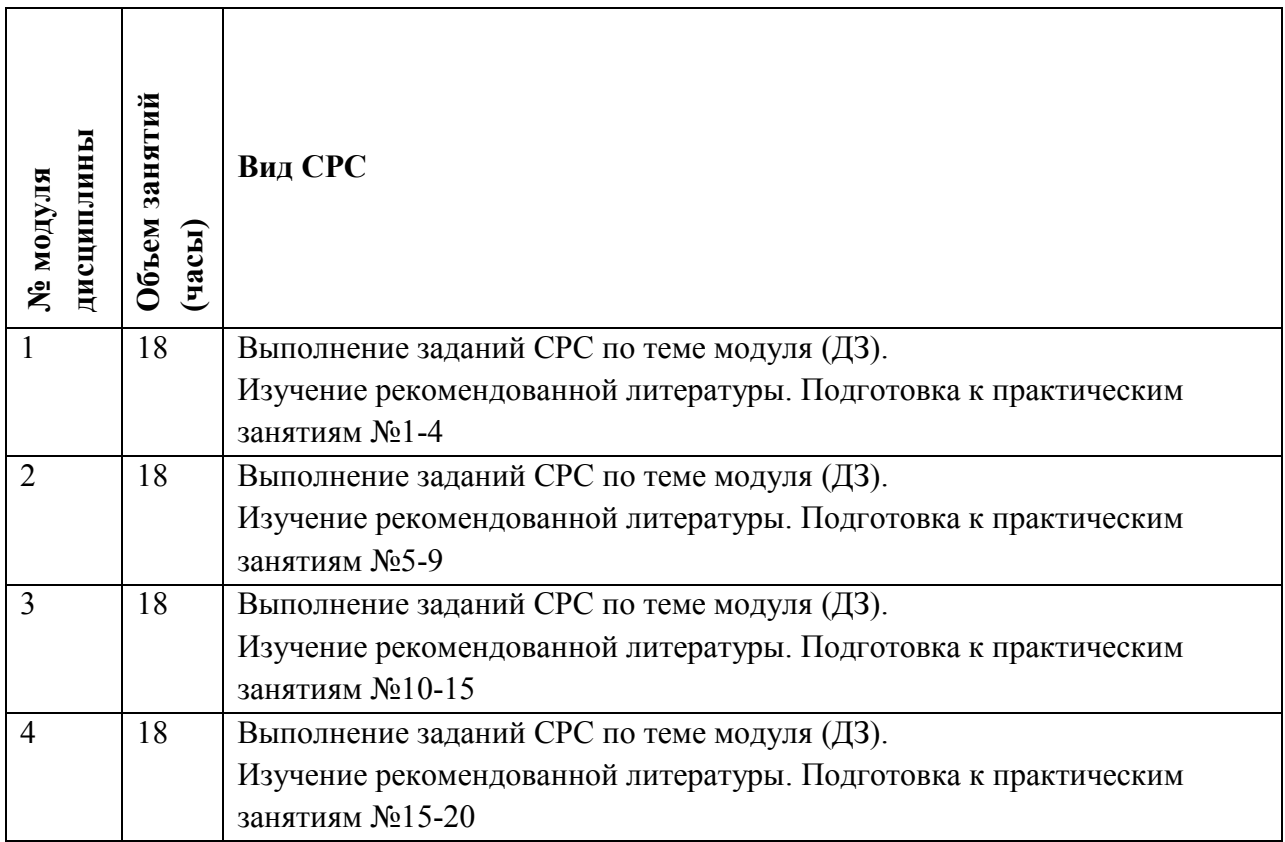

## **4.5. Примерная тематика курсовых работ (проектов)** *Не предусмотрены*

## **5. ПЕРЕЧЕНЬ УЧЕБНО-МЕТОДИЧЕСКОГО ОБЕСПЕЧЕНИЯ ДЛЯ САМОСТОЯТЕЛЬНОЙ РАБОТЫ**

Учебно-методическое обеспечение для самостоятельной работы студентов в составе УМК дисциплины ([http://orioks.miet.ru/\)](http://orioks.miet.ru/):

## **Модули 1-5**

Материалы для изучения в рамках подготовки к практическим занятиям.

- Теоретические сведения
- Методические указания по выполнению практических работ

## **6. ПЕРЕЧЕНЬ УЧЕБНОЙ ЛИТЕРАТУРЫ**

## **ЛИТЕРАТУРА**

1. Платонов, А. В. Машинное обучение : учебное пособие для вузов / А. В. Платонов. — Москва : Издательство Юрайт, 2023. — 85 с. — (Высшее образование). — ISBN 978-5-534-15561-7. — Текст : электронный // Образовательная платформа Юрайт  $\text{[ca\text{irr}]}\ =\ \text{URL: }\text{https://urait.ru/bcode/520544} \text{ (дата обращения: }$  $\text{[ca\text{irr}]}\ =\ \text{URL: }\text{https://urait.ru/bcode/520544} \text{ (дата обращения: }$  $\text{[ca\text{irr}]}\ =\ \text{URL: }\text{https://urait.ru/bcode/520544} \text{ (дата обращения: }$ 02.08.2023).

#### **Нормативная литература**

- 1. Федеральный Закон «Об образовании в Российской Федерации» от 29.12.2012 № 273-ФЗ. – Режим доступа: [http://www.consultant.ru/document/cons\\_doc\\_LAW\\_140174/](http://www.consultant.ru/document/cons_doc_LAW_140174/)
- 2. Государственная программа Российской Федерации "Развитие образования" (на 2018–2025 г.)
- 3. Приказ Министерства просвещения РФ от 31 мая 2021 г. № 287 "Об утверждении федерального государственного образовательного стандарта основного общего образования"
- 4. Приказ Министерства просвещения РФ от 31 мая 2021 г. № 286 "Об утверждении федерального государственного образовательного стандарта начального общего образования.
- 5. Приказ Министерства образования и науки РФ от 17 мая 2012 г. N 413 «Об утверждении Федерального государственного образовательного стандарта среднего общего образования.
- 6. Приказ Министерства просвещения Российской Федерации от 16.11.2022 № 992 "Об утверждении федеральной образовательной программы начального общего образования" (Зарегистрирован 22.12.2022 № 71762).
- 7. Приказ Министерства просвещения Российской Федерации от 25.11.2022 № 1028 "Об утверждении федеральной образовательной программы дошкольного образования" (Зарегистрирован 28.12.2022 № 71847)
- 8. Приказ Министерства просвещения Российской Федерации от 23.11.2022 № 1014 "Об утверждении федеральной образовательной программы среднего общего образования" (Зарегистрирован 22.12.2022 № 71763).
- 9. Приказ Министерства просвещения Российской Федерации от 16.11.2022 № 993 "Об утверждении федеральной образовательной программы основного общего образования" (Зарегистрирован 22.12.2022 № 71764).

#### **Периодические издания**

1. Программные системы: теория и приложения : Электронный научный журнал / Ин-т программных систем им. А.К. Айламазяна РАН. - Переславль-Залесский, 2010 - . - URL :<http://psta.psiras.ru/archives/archives.html> (дата обращения: 08.04.2020)

2. Программирование / Ин-т системного программирования РАН. - М. : Наука, 1975 -. – URL: <http://elibrary.ru/contents.asp?titleid=7966> (дата обращения: 08.04.2020)

3. Естественные и технические науки / Издательство "Спутник+". – М. : Спутник+, 2002 -. - URL : <http://www.sputnikplus.ru/> (дата обращения: 08.04.2020)

4. История науки и техники: Научный журнал / Издательство "Научтехлитиздат". - М. : Научтехлитиздат, 1999 - . - URL : [https://www.elibrary.ru/title\\_about.asp?id=8759](https://www.elibrary.ru/title_about.asp?id=8759) (дата обращения: 08.04.2020)

### **7. ПЕРЕЧЕНЬ ПРОФЕССИОНАЛЬНЫХ БАЗ ДАННЫХ, ИНФОРМАЦИОННЫХ СПРАВОЧНЫХ СИСТЕМ**

1. Российское образование: федеральный портал. – Москва, [б. г.]. – URL: http://www.edu.ru/ (дата обращения: 12.07.2023). - Режим доступа: свободный

2. Znanium.com: Электронно-библиотечная система : [сайт]. – Москва, 2011 – [URL:https://new.znanium.com/](https://new.znanium.com/) (дата обращения: 12.07.2023). - Режим доступа: для авториз.пользователей МИЭТ.

3. ЭБС Юрайт : образовательная платформа. – Москва, 2013 – URL: https://urait.ru/ (дата обращения: 12.07.2023). - Режим доступа: для авториз. пользователей МИЭТ.

4. eLIBRARY.RU : Научная электронная библиотека : [сайт]. – Москва, 2000 – . – [URL:https://elibrary.ru/defaultx.asp](https://elibrary.ru/defaultx.asp) (дата обращения: 12.07.2023). - Режим доступа: для зарегистрир. пользователей.

5. Электронно-библиотечная система Лань : [сайт]. – Санкт-Петербург, 2011 – . URL:<https://e.lanbook.com/> (дата обращения: 12.07.2023). - Режим доступа: для авториз. пользователей МИЭТ.

6. Педагогика: [сайт]. – URL: http://www.pedpro.ru/ (дата обращения: 12.07.2023). - Режим доступа: свободный

7. Бесплатная электронная библиотека. Авторефераты кандидатских диссертаций по педагогике:  $\text{[caйr]} = \text{URL: } \frac{http://dissers.ru/lpedagogika/(qara o6pau)ewu3.12.07.2023).}$ Режим доступа: свободный

8. Единое содержание общего образования : сайт / ФГБНУ «Институт стратегии развития образования РАО». – Москва, 2022. – URL: [https://edsoo.ru/Federalnaya\\_obrazovatelnaya\\_programma\\_nachalnogo\\_obschego\\_obrazovaniya](https://edsoo.ru/Federalnaya_obrazovatelnaya_programma_nachalnogo_obschego_obrazovaniya.htm) [.htm](https://edsoo.ru/Federalnaya_obrazovatelnaya_programma_nachalnogo_obschego_obrazovaniya.htm) (дата обращения: 12.07.2023). - Режим доступа: свободный

9. Минпросвещения России : Официальный интернет-ресурс. – URL: <https://edu.gov.ru/national-project> (дата обращения: 12.07.2023). - Режим доступа: свободный

10. Реестр профессиональных стандартов: Официальный интернет-ресурс. - URL: [https://profstandart.rosmintrud.ru/obshchiy-informatsionnyy-blok/natsionalnyy-reestr](https://profstandart.rosmintrud.ru/obshchiy-informatsionnyy-blok/natsionalnyy-reestr-professionalnykh-standartov/reestr-professionalnykh-standartov/)[professionalnykh-standartov/reestr-professionalnykh-standartov/](https://profstandart.rosmintrud.ru/obshchiy-informatsionnyy-blok/natsionalnyy-reestr-professionalnykh-standartov/reestr-professionalnykh-standartov/) (дата обращения: 12.07.2023). - Режим доступа: свободный

11. PsyJournals.ru : Портал электронных изданий по психологии и педагогике:  $[ca\text{m}r]$ . – URL: <https://psyjournals.ru/> (дата обращения: 12.07.2023). - Режим доступа: свободный

#### **8. ОБРАЗОВАТЕЛЬНЫЕ ТЕХНОЛОГИИ**

В ходе реализации обучения используется смешанное обучение, сочетающее традиционные формы аудиторных занятий и взаимодействие в электронной образовательной среде.

Освоение образовательной программы обеспечивается ресурсами электронной информационно-образовательной среды ОРИОКС.

Для взаимодействия студентов с преподавателем используются сервисы обратной связи: раздел ОРИОКС «Домашние задания», электронная почта, Skype.

В процессе обучения при проведении занятий и для самостоятельной работы используются **внутренние электронные ресурсы:** шаблоны и примеры оформления выполненной работы. разъясняющий суть работы видеоролик, требования к выполнению и оформлению результата.

При проведении занятий и для самостоятельной работы используются **внешние электронные ресурсы:**

1. Управление IT-проектами и продуктом. Что такое управление проектами и продуктами | Технострим – канал YouTube «Технострим Mail.Ru Group» - URL: [https://www.youtube.com/watch?v=bVJSwGJolSs&ab\\_channel](https://www.youtube.com/watch?v=bVJSwGJolSs&ab_channel=ТехностримMail.RuGroup)=ТехностримMail.RuGroup

(Дата обращения: 08.04.2020)

2. Методы управления проектами в веб-разработке – канал YouTube «IT-Планета» URL: [https://www.youtube.com/watch?v=LFW1zvhvzpw&ab\\_channel=IT-](https://www.youtube.com/watch?v=LFW1zvhvzpw&ab_channel=IT-%D0%9F%D0%BB%D0%B0%D0%BD%D0%B5%D1%82%D0%B0)Планета (Дата обращения: 08.04.2020)

3. УПРАВЛЕНИЕ ПРОЕКТАМИ. ПРАКТИЧЕСКИЙ КУРС. Лекция I. Часть 1-я – канал YouTube «Stanislav Furta» - URL: [https://www.youtube.com/watch?v=v3EUcIgU6qo&ab\\_channel=StanislavFurta](https://www.youtube.com/watch?v=v3EUcIgU6qo&ab_channel=StanislavFurta) (Дата обращения: 08.04.2020)

## **9. МАТЕРИАЛЬНО-ТЕХНИЧЕСКОЕ ОБЕСПЕЧЕНИЕ ДИСЦИПЛИНЫ**

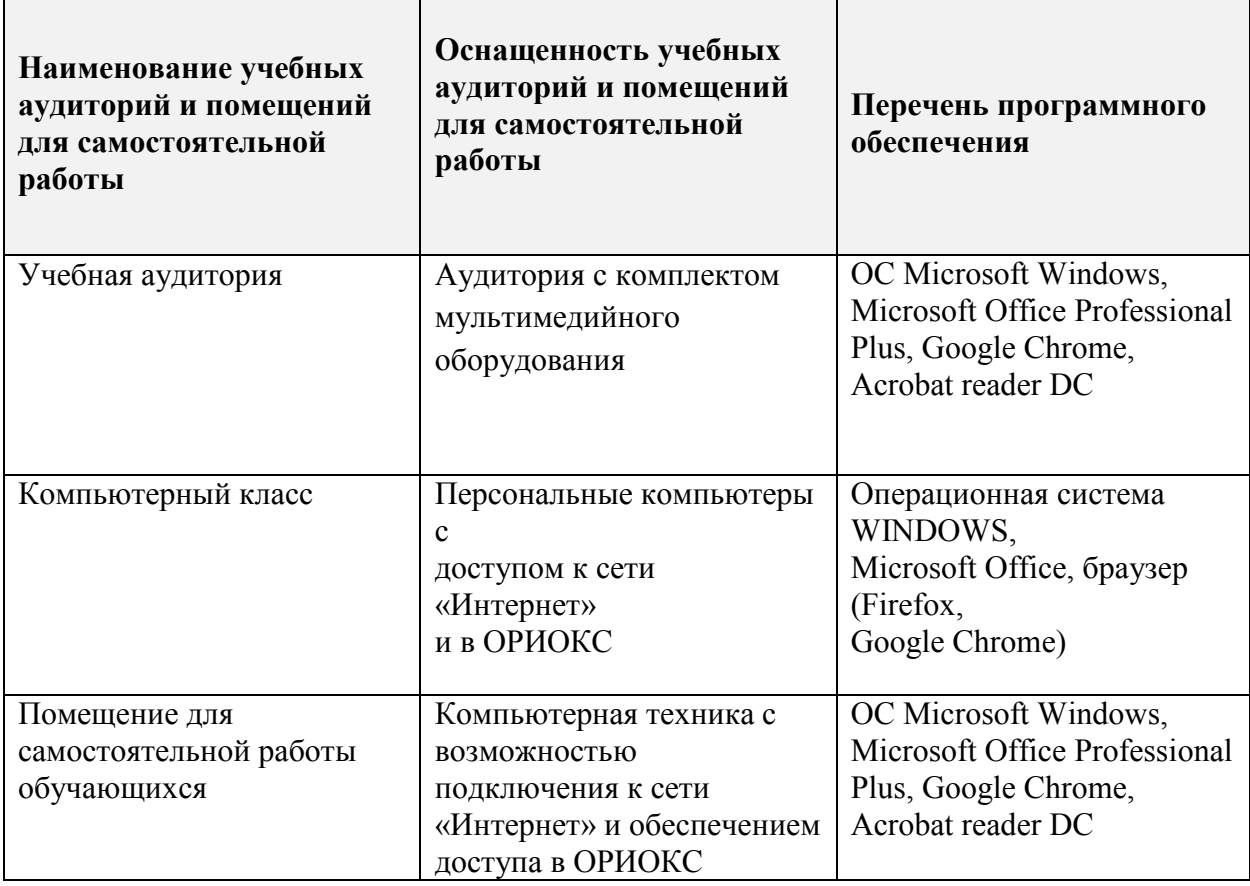

#### **10. ФОНДЫ ОЦЕНОЧНЫХ СРЕДСТВ ДЛЯ ПРОВЕРКИ СФОРМИРОВАННОСТИ КОМПЕТЕНЦИЙ/ПОДКОМПЕТЕНЦИЙ**

ПО ПОДКОМПЕТЕНЦИИ ОПК-3. МАШО. Способен учитывать специфику обучающихся с ОВЗ при разработке технологий машинного обучения

ПО ПОДКОМПЕТЕНЦИИ ОПК-9. МАШО. Способность разрабатывать уроки и образовательные события на основе применения искусственного интеллекта и технологий машинного обучения

Фонды оценочных средств представлены отдельными документами и размещены в составе УМК дисциплины электронной информационной образовательной среды ОРИОКС// URL:<http://orioks.miet.ru/>**.**

### **11. МЕТОДИЧЕСКИЕ УКАЗАНИЯ ДЛЯ ОБУЧАЮЩИХСЯ ПО ОСВОЕНИЮ ДИСЦИПЛИНЫ**

#### **11.1. Особенности организации процесса обучения**

В дисциплине предусмотрены следующие виды занятий: лекции, практические занятия и самостоятельная работа. Форма промежуточного контроля – зачет с оценкой.

В ходе курса студенты выполняют индивидуальные практические задания по темам занятий, результаты которых используют при подготовке и выполнении итогового задания. В завершении каждого модуля студенты защищают свои итоговые работы.

В процессе изучения курса преподавателем проводятся консультационные занятия. На консультациях студентам даются пояснения по трудноусваиваемым разделам дисциплины.

В течение семестра оценивается активность и участие студентов в практических занятиях: ответы на вопросы преподавателя, демонстрация результатов самостоятельного изучения рекомендованной литературы. Ликвидация задолженностей, образовавшихся у студентов в течение семестра допускается только в сроки зачетной сессии.

#### **11.2. Система контроля и оценивания**

Для оценки успеваемости студентов по дисциплине используется накопительная балльная система.

Баллами оцениваются: выполнение каждого контрольного мероприятия в семестре (в сумме до 80 баллов) и сдача экзамена (до 20 баллов). По сумме баллов выставляется итоговая оценка по предмету*.* 

По сумме баллов выставляется итоговая оценка по предмету. Структура и график контрольных мероприятий доступен в ОРИОКС// URL:<http://orioks.miet.ru/> .

Рабочая программа дисциплины «Машинное обучение» по направлению подготовки 44.03.02 Психолого-педагогическое образование, направленности (профилю) «Инженерная педагогика» разработана в Институте Лингвистического и педагогического образования и утверждена на заседании Ученого совета Института 31 августа 2023 года, протокол № 1

Директор Института ЛПО ПЕДА **М.Г.Евдокимова** 

## ЛИСТ СОГЛАСОВАНИЯ

Рабочая программа согласована с Центром подготовки к аккредитации и независимой оценки качества

Начальник АНОК

 $M.M.M.$ Никулина

Рабочая программа согласована с библиотекой МИЭТ

Директор библиотеки

 $\chi_{\!\omega}/\sqrt{1}$  T.II. Филиппова